# **robo esporte virtual bet365**

- 1. robo esporte virtual bet365
- 2. robo esporte virtual bet365 :olympia casino bônus sem depósito
- 3. robo esporte virtual bet365 :stars super slots paga mesmo

## **robo esporte virtual bet365**

#### Resumo:

**robo esporte virtual bet365 : Inscreva-se em mka.arq.br e entre no mundo das apostas de alta classe! Desfrute de um bônus exclusivo e comece a ganhar agora!**  contente:

## **robo esporte virtual bet365**

A Bet365 é uma das casas de apostas esportivas online mais populares no mundo, e saber como funciona é fundamental para que você possa fazer suas apostas com mais eficácia. Neste artigo, explicaremos como criar uma conta, fazer um depósito mínimo, e como realizar suas primeiras apostas.

#### **robo esporte virtual bet365**

Antes de tudo, você precisa de uma conta na Bet365. O processo é muito simples e rápido. Primeiro, acesse o site da Bet365 e clique no botão "Registrar Agora". Em seguida, preencha o formulário com suas informações pessoais, como nome completo, data de nascimento, endereço, e números de contato.

#### **Fazendo seu Depósito Mínimo**

Depois de criar robo esporte virtual bet365 conta, é hora de fazer um depósito. O depósito mínimo na Bet365 é de apenas R\$20,00. Para fazer um depósito, clique no botão "Depositar" e selecione um dos métodos de pagamento disponíveis, como cartão de crédito, boleto bancário, ou transferência bancária.

#### **Realizando suas Primeiras Apostas**

Agora que você tem saldo em robo esporte virtual bet365 robo esporte virtual bet365 conta, é hora de realizar suas primeiras apostas. Para realizar uma aposta, faça o seguinte:

- 1. Selecione um evento esportivo no menu principal;
- 2. Escolha o mercado de apostas desejado;
- 3. Informe o valor da robo esporte virtual bet365 aposta;
- 4. Confirme suas apostas.

Se robo esporte virtual bet365 aposta for bem-sucedida, os ganhos serão automaticamente creditados em robo esporte virtual bet365 robo esporte virtual bet365 conta.

#### **Ganhos Máximos**

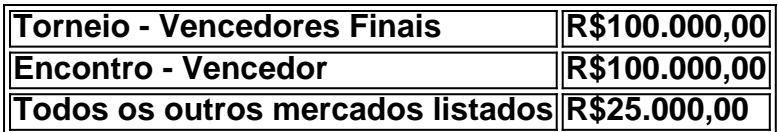

### **Conclusão**

Agora que você sabe como funciona a Bet365, é hora de fazer suas próprias apostas. Lembre-se de sempre apostar responsavelmente e nunca investir mais do que o que pode se dar a perder. Para obter mais informações e orientações, consulte o site da Bet365. Boa sorte!

## **Apostas esportivas no Bet365: Como apostar no UFC no Brasil**

Se você é um fã de MMA (Artes Marciais Mistas), sabe quanto pode ser emocionante realizar apostas esportivas em robo esporte virtual bet365 lutas do UFC. No Brasil, é possível realizar essas apostas em robo esporte virtual bet365 sites de apostas autorizados, como o Bet365. Neste artigo, você descobrirá como fazer apostas descomplicada no UFC, além de compreender melhor o mundo das artes marciais mistas.

### **O que é o UFC?**

UFC (Ultimate Fighting Championship) é a maior organização do mundo de artes marciais mistas (MMA), que combina uma variedade de estilos de luta, como boxe, judô, karatê e outros. Fundada em robo esporte virtual bet365 1993, o UFC rapidamente se popularizou como um desporto emocionante e imprevisível, onde homens e mulheres de diversas partes do mundo competem em robo esporte virtual bet365 combates individuais ou em robo esporte virtual bet365 equipes.

### **Apostas no UFC**

Assim como em robo esporte virtual bet365 outros esportes, as apostas no UFC permitem aos fãs predizer o vencedor de uma luta ou torná-las ainda mais desafiadoras ao incluir outras variáveis, como pontuação total, rodada e método de vitória. Com a popularidade crescente dos esportes de combate, cada vez mais torcedores se interessam pelas apostas nesse segmento.

No Brasil, é possível fazer apostas no UFC em robo esporte virtual bet365 sites autorizados, como o [Bet365,](https://bet365/  : hub  : pt-BR  : mma) onde podem ser encontradas várias opções para optimizar robo esporte virtual bet365 experiência de apostas. O importante é que esses sites sejam legais e regulamentados e que você tenha pelo menos 18 anos.

### **Como apostar no UFC ("How to bet on UFC fights")**

Caso você seja novo nas aposta, confira algumas dicas sobre como realizar apostas no UFC no seguinte artigo [em inglês](nypost/article/how-to-bet-on-ufc-mma-fights) para se preparar adequadamente:

- Entenderem os diferentes tipos de apostas
- Estudo e análise do histórico de lutas e estatísticas de cada lutador
- Comparar as cotas entre as bookmakers
- Definir um orçamento e stick to it

### **Legalidade das apostas no UFC no Brasil**

A legalidade das apostas no UFC no Brasil é um pouco confusa, já que o assunto ainda não foi expressamente legislado no país. Em teoria, é permitido apostar em robo esporte virtual bet365 sites legais e licenciados, principalmente quando estejam localizados fora do Brasil. Ainda assim, é recomendável que os torcedores verifiquem a legalidade das apostas no UFC em robo esporte virtual bet365 suas regiões específicas antes de se envolverem no processo.

## **robo esporte virtual bet365 :olympia casino bônus sem depósito**

Aqui estão os estados que atualmente são o lar da bet365: Arizona. Colorado, Indiana de Iowa). Kentucky". Louisiana

how-to.use avpn

; how-to/use,bet365.with

Para usuários de aparelhos da Apple, a versão do aplicativo Bet365 iOS ainda não está disponível no Brasil. Entretanto, pode ficar despreocupado.

Afinal, mesmo sem um aplicativo Bet365 iOS, você pode acessar a plataforma através do navegador móvel.

E ela possui todas as funcionalidades da versão para desktop.

Bet365: como baixar no iPhone

Para baixar o Bet365 no iPhone, siga estes passos:

## **robo esporte virtual bet365 :stars super slots paga mesmo**

A Casa Branca disse que continua esperançosa de alguns americanos serem libertados nesta quarta-feira como parte da extensão dos dois dias iniciais das hostilidade entre o Hamas e Israel. "Infelizmente, não há americanos hoje. Mas estamos esperançosos de que amanhã seja outro dia e certamente esperamos ver mais alguns norte-americanos saírem", disse o coordenador estratégico do Conselho Nacional da Segurança John Kirby a repórteres na terça feira (horário local).

Kirby disse que não há nenhuma indicação "de todo" deque o Hamas, ao deixar os reféns americanos sem libertar-se dos EUA é algum tipo da tática ou alavancagem do grupo pequeno americano sendo mantido robo esporte virtual bet365 cativeiro e com a difícil logística. "Queremos ver todos os reféns libertados e, por isso há pausa prolongada além destes dois dias

de extensão então você sabe que somos a favor disso. E vamos continuar trabalhando nisso como eu disse hora após vez com nossos parceiros na região", Kirby diz

Ele se recusou a dizer mais quando solicitado para colocar uma probabilidade de que outra extensão seja acordada por todas as partes.

Kirby disse que Israel tem um "fardo adicional" como planeja para potenciais ofensivas no sul de Gaza, a fim da prestação das vidas civis quando o cessar-fogo acabar.Israel já pediu milhares do território palestino se mudarem à parte norte devido ao seu ataque ofensivo contra os palestinos e outras partes dos territórios ocupados por eles robo esporte virtual bet365 Jerusalém [6] "Então é ainda mais um fardo adicional para Israel garantir que, à medida robo esporte virtual bet365 como eles começam a planejar operações no sul do país - seja lá o quê isso pareçatenham contabilizado adequadamente uma vida inocente – essa outra morte agora está na região de Gaza", disse ele ao jornal.

Author: mka.arq.br Subject: robo esporte virtual bet365 Keywords: robo esporte virtual bet365 Update: 2024/8/9 4:27:42